# **ALTEX Band 13**

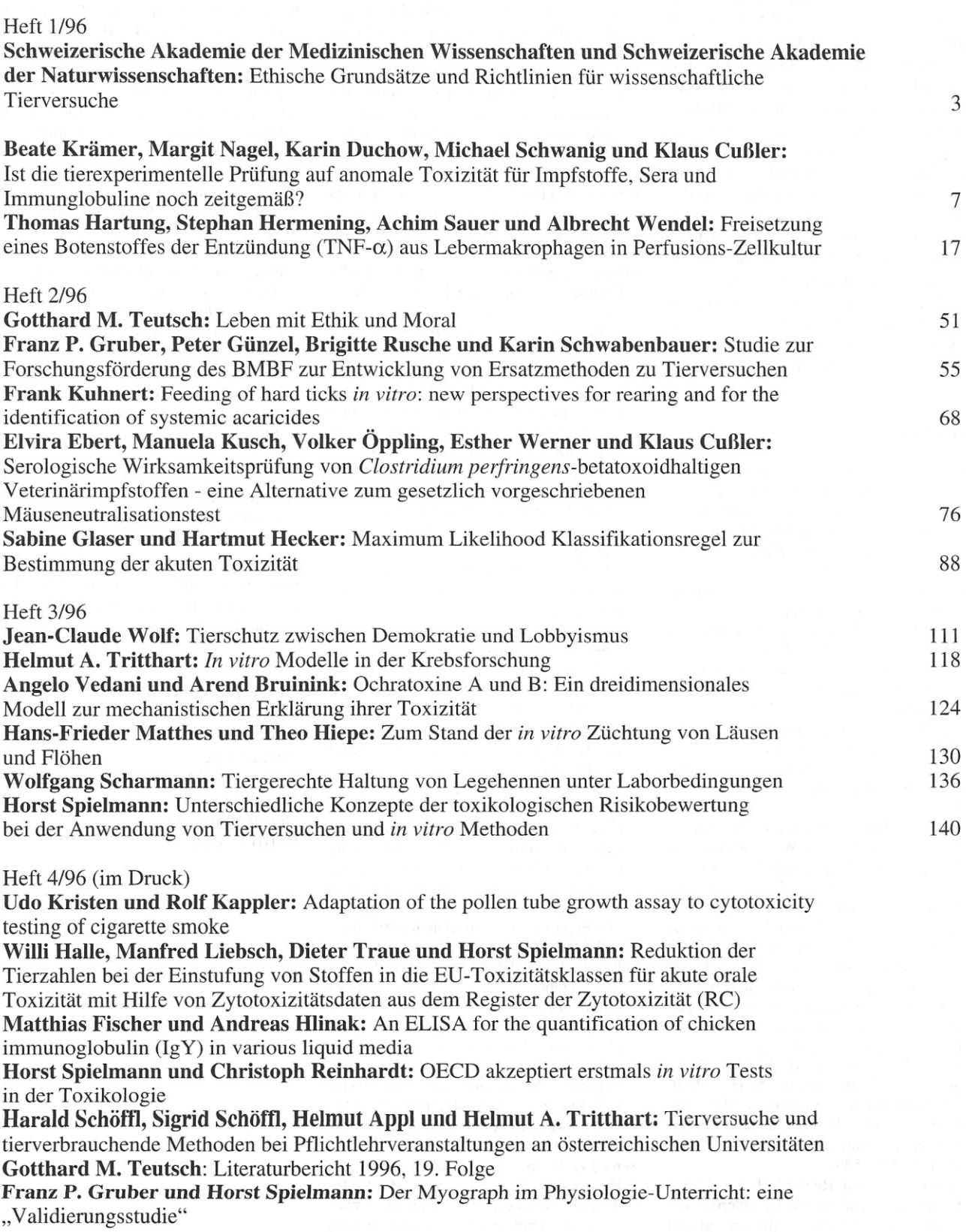

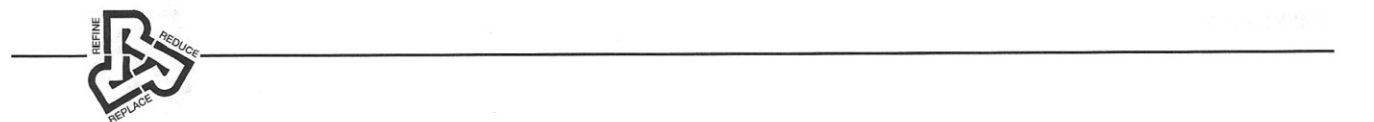

# Hinweise für Autoren

Absichten und Ziele Yon ALTEX sind im Impressum erläutert.

Beiträge sollen auf 3  $1/2$ " Disketten, MS-DOS, Mac oder Atari formatiert, zusammen mit zwei Ausdrucken an die Redaktion in Zürich gesandt werden. Der Text auf der Diskette soli keine Silbentrennungen enthalten. Bevorzugt werden MS-DOS Word und Word für Mac, es können aber alle gängigen Textverarbeitungsprogramme importiert werden.

Gliederung von Originalbeiträgen:

- Titel- bitte nicht mehr als 20 Worter (wenn vorhanden: Untertitel in Klammern)
- Aile Uberschriften, auch Kapiteliiberschriften in GroB/Kleinschreibung
- Autoren mit ausgeschriebenen Vornamen
- Zusammenfassung (deutsch) und Summary (mit englischem Titel)
- Einleitung und Fragestellung
- Material und Methoden (bitte Tiere nicht unter Material aufzählen; Herstellerangaben und Bezugsquellen bitte vollständig angeben)
- Ergebnisse
- Diskussion
- Literatur (siehe extra Hinweis)
- Anmerkungen
- Adresse des Erstautors
- Legenden zu den Abbildungen (müssen ebenso wie die Uberschriften der Tabellen auch für sich alleine verständlich sein)
- Tabellen (jeweils eine auf separater Seite, numeriert)
- Abbildungen (jeweils eine auf separater Seite, numeriert)

Beitrage, die nicht Originalbeitrage sind, oder Beitrage aus dem geisteswissenschaftlichen Bereich konnen nach den Erfordernissen des Themas anders gegliedert sein.

- Abkiirzungen miissen bei ihrer ersten Erwahnung im Text erklart werden.Bei mehr als drei Abktirzungen empfiehlt es sich, ein Abkiirzungsverzeichnis anzulegen.
- Allgemeine Abkiirzungen wie z.B., ggf., oder ahnliche bitte sparsam verwenden.

Maßeinheiten bitte gemäß dem Internationalen Einheitensystem (SI) verwenden. (Ausnahmen hochstens bei im internationalen Sprachgebrauch noch bevorzugt verwendeten Einheiten wie A oder bar.) Dezimalzeichen bei Zahlenangaben sollen als Komma geschrieben werden. Gleichungen mussen im Manuskript in einer neuen eigenen Zeile stehen. Handelsnamen und eingetragene Warenzeichen miissen als soiehe gekennzeichnet sein.

# Literaturangaben:

Literaturangaben sollen im Text mit dem Namen der Autoren und dem Veröffentlichungsjahr (in Klammern) gekennzeichnet werden. Bei mehr als zwei Autoren wird nur der Name des Erstautors mit dem Zusatz "et al."

und der Jahreszahl (in Klammern) angegeben. Ist def Name des zitierten Autors nicht im Text integriert, wird er ebenfalls in Klammern gesetzt, mit einem Komma von der Jahreszahl getrennt. Mehrere Literaturstellen hintereinander können in einer Klammer stehen und werden dann durch ein Semikolon voneinander getrennt. Aus dem gleichen Jahr stammende Veroffentlichungen der g1eichen Autoren sollen durch a, b, c unterschieden werden. Vornamen werden immer abgekiirzt; Leertaste zwischen den abgekiirzten Vornamen. "von", "van", "de" etc. stehen bei Kleinschreibung nach und bei GroBschreibung vor dem Nachnamen: z.B. Loon, A. B. van; Van Essen, D.; "jr." steht nach dem Vornamen: Miiller, S. jr.

Beispiele fur Literaturangaben im Text: In einer Cokultur liiBt sich durch LPS ein akuter Zelluntergang induzieren (Hartung, 1991). Tiegs et al. (1989) zeigen, daß Cytokine letztlich die Zellschadigung auslosen. Anderen Autoren gelingt dieser Nachweis ebenfalls (Johnson et aI., 1990; Gimbrone und Bevilaqua, 1991).

1m Literaturverzeichnis bitte nur die zitierte Literatur in alphabetischer Reihenfolge aufführen.

#### Beispiele:

#### Artikel aus Zeitschriften:

Drew, A. H. (1927). The action of tumour extracts on tissues in vitro. *Brit. J. exp. Path.* 8, 176-178.

#### Artikel aus Biichern:

Rosenman, R. H., Swan, G. E. und Carmelli, D. (1988). Definition, assessment, and evolution of the type A behavior pattern. In B. M. Houston und C. R. Snyder (Hrsg.), *Type A behavior pattern - research, theory, and intervention* (8-31). New York: Wiley.

#### Biicher:

Anderson, J. R. (1989). *Kognitive Psychologie.* Heidelberg: Spektrum Akademischer Verlag.

Die einzelnen Literaturstellen werden durch eine Leerzeile voneinander getrennt.

#### Tabellen und Abbildungen:

Tabellen und Abbildungen miissen dem Text getrennt beigefügt werden, wobei für jede Tabelle bzw. Abbildung ein gesondertes Blatt zu verwenden ist. Jede Abbildung und jede Tabelle muß mit dem Namen des Erstautors und der Tabellen-/Abbildungsnummer versehen sein.

Jede Tabelle muf eine Uberschrift, jede Abbildung eine Legende besitzen. Uberschriften und Legenden miissen auch jeweils fur sich verständlich sein. (Um eine Abbildung oder eine Tabelle verstehen zu können, soll dem Leser nicht ein Vor- und Zurückblättern im Text zugemutet werden.)

#### Beispiel:

*Abbildung* 3: Phototoxizitat yon L-Histidin im 3T3 NRA-Test

Tabelle 4: UV-Faktoren für 15 Stoffe, bei denen in Abwesenheit yon UV-A-Bestrahlung die Zytotoxizitat bestimmbar war

Im laufenden Text sollte, mit einer Leerzeile davor und dahinter, in Doppelklammer ein Verweis an der Stelle auftauchen, wo die Tabelle oder Abbildung am besten stehen sollte. Zum Beispiel:

### ((hier Tabelle 1 einfügen))

#### ((hier Abbildung 1 einfügen))

Die Tabellen mit Tabulatoren setzen, auf keinen Fall rnit Leerzeichen! Gelesen werden können auch Tabellen, die mit Excel geschrieben sind. Andere Tabellenkalkulationsprogramme bitte nur nach Riicksprache verwenden.

Fur Strichabbildungen werden gute Vorlagen in der gewünschten Endgröße oder größer (mit Angabe der gewünschten Endgröße) erbeten. Für Halbtonabbildungen sind kontrastreiche, reproduktionsfahige schwarz/weif Fotoabzüge, rechtwinklig beschnitten, in der gewünschten Endgröße (oder größer) erforderlich. Farbfotos bitte nur nach Rucksprache mit der Redaktion verwenden.

Die Beschriftung sollte ca. 2 mm grof sein (nach der durch den Druck erfolgten Verkleinerung!). Bitte gleiche Schriftarten und Schriftgrößen innerhalb einer Abbildung verwenden. Die Herausgeberin behalt sich eine Vergrößerung oder Verkleinerung vor.

Bei zitierten Abbildungen anderer Autoren muf der Autor die Druckerlaubnis mitliefern.

Der Satzspiegel der Zeitschrift weist folgendes Format auf: 17,5 em Breite und 23,2 ern Hohe, Dies ist die maximale BiJd- und Tabellengröße!

## Sonderzeichen:

Viele Sonderzeichen konnen iiber die Tastatur Ihres Computers dargestellt werden. Dies hängt jedoch von dem von Ihnen verwendeten System und Programm ab. Sollten Sie irgend ein Zeichen nicht darstellen können, verfahren Sie bitte folgendermaBen: Statt eines Malzeichens schreiben Sie ((x)), statt eines griechischen Alpha's schreiben Sie ((alpha)). Bitte eine Liste mit der Erklarung der Sonderzeichen beilegen.

#### Unterstiitzung der Redaktion bei der Wahl der Gutachter

Zuhanden der Redaktion kann eine Liste möglicher Gutachter beigefügt werden. Es können darauf auch Wissenschaftler vermerkt werden, die das Manuskript nicht begutachten sollen, weil sie z.B. in einer Konkurrenzsituation mit den Autoren stehen.